# What's New in Radiance 5.3

Greg Ward, Anyhere Software

### Bug Fixes & Incidental Improvements

- Object picking in **rvu** now ignores transparent surfaces
- Fixed issue with large file handling in **rcollate**
- Output series now indexed from 0 in dctimestep
- Improvements to bsdf2klems accuracy
- Added min() and max() functions to .cal library
- Added functionality to getinfo with -d and +d
- Improved performance of **rmtxop** program
- Added automatic byte-swapping for float/double

### More Significant Additions

- Created **radcompare** program as part of larger effort to include unit testing in automatic builds
- Added **rtrace** -orxRX options to separate reflected
   and unreflected radiance values and distances
- Created rsplit program to compliment rlam and enable layered image storage with enhanced rtpict
- Created rcode\_depth, rcode\_norm, rcode\_ident, and rcode2bmp conversion tools to support new depth, normal, and identifier file formats
- Added gendaymtx A option to produce average sky vectors

## New radcompare Utility

- Takes two Radiance files and determines
   equivalence
- Identifies floating-point values and allows for some discrepancy within specified tolerances
- Smart about ignoring white space and identifying numerical data in text files
- Understands most Radiance-specific binary files
  - Reads information headers and looks for differences there as well
  - Some files types compared as binary, not allowing for discrepancies
    - octrees, triangle meshes, ID maps, scattering interpolants
- Provides robust regression testing by allowing variation in results, especially important for HDR image comparison

### Simple radcompare Examples

rmtxop -ff -c .3 .9 .2 test.mtx -c .7 .2 .3 -t test.mtx > rmtxop.mtx
radcompare ref/rmtxop.mtx rmtxop.mtx
radcompare: warning - headers are different lengths

rmtxop -v -ff -c .3 .7 .2 test.mtx -c .7 .2 .3 -t test.mtx > rmtxop2.mtx radcompare -v ref/rmtxop.mtx rmtxop2.mtx radcompare: warning - headers are different lengths radcompare: input file type is float radcompare: comparing inputs as 32-bit IEEE floats radcompare: relative RMS difference between 'ref/rmtxop.mtx' and 'rmtxop2.mtx' of 0.011296 exceeds limit of 0.01

### New rtrace -orxRX output

- -or outputs reflected radiance component
- -ox outputs unreflected radiance component
- –oR outputs reflected distance
- –ox outputs unreflected distance
- -ov is always the sum of -or and -ox
- Effective depth (-o1) is either -oR or -oX depending on more significant radiance component
- New options are not compatible with -I+ or -i+

### Standard rtrace -ov Image

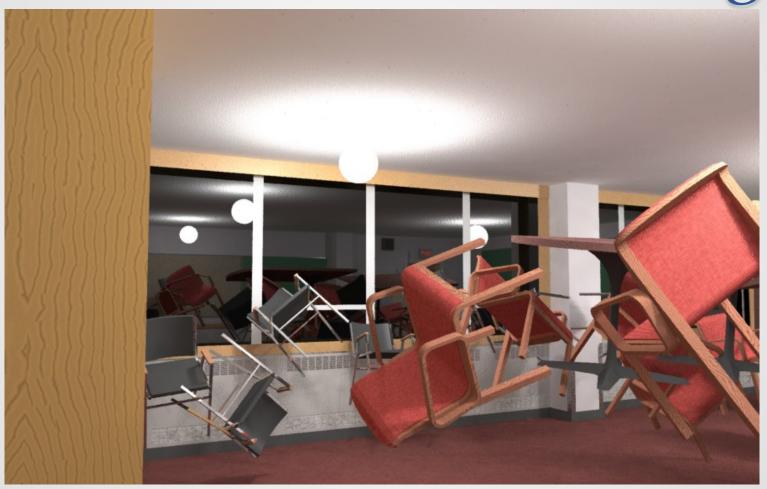

### Example rtrace -or Image

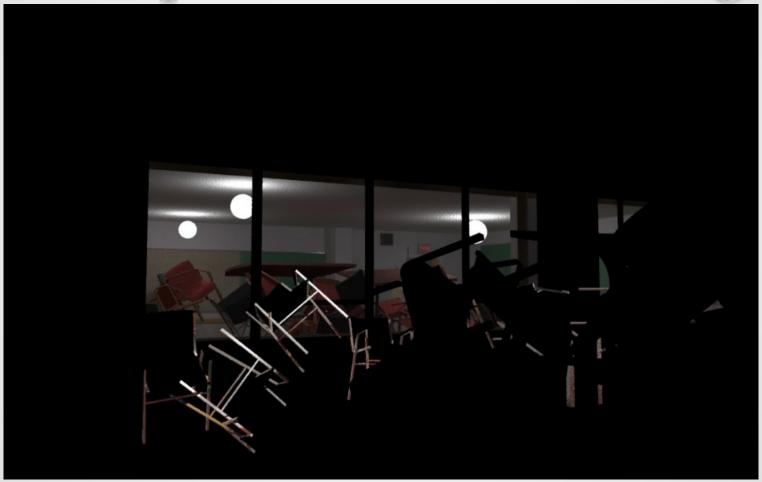

### Example rtrace -ox Image

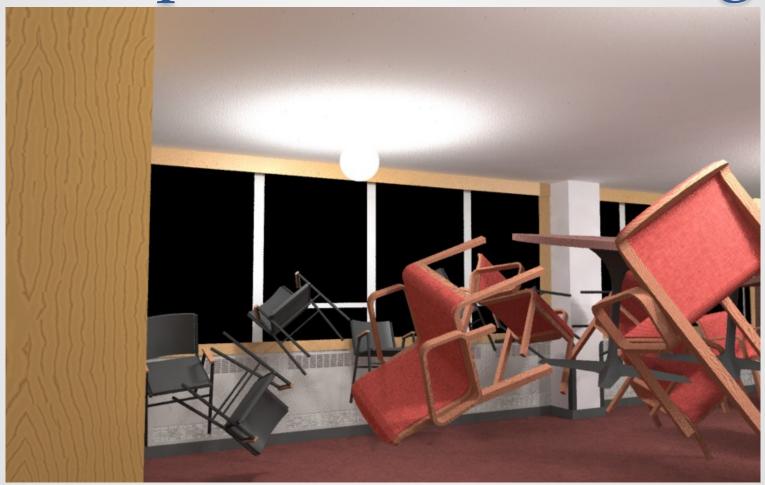

## New rsplit utility

- Acts like inverse to rlam
  - Rather than pulling data together into a single stream, it splits it apart
- Most useful for separating output from rtrace into component files
- Example to save image and z-buffer from **rtrace**:

- The initial float value for each pixel is the depth, and each one is written in binary to the file "depth.zbf", which has no header
- The next three float values are the RGB radiance, and are sent to stdout with the header and resolution to be converted by **pvalue**

## New Radiance File Types

- We can now split all the outputs from **rtrace**, but do we want to store them as 32-bit/component floats?
- The **rcode\_depth** utility encodes and decodes 16bit depth values that have better characteristics than short-integer or half-float representations
- The **rcode\_norm** utility encodes and decodes 32-bit normal vectors that take 1/3 as much space as floats while still providing excellent precision
- The **rcode\_ident** utility uses an indexed format for storing string identifiers (e.g., material names)
- Layered image output is now supported by **rtpict**

## Why Layered Images?

- Sometimes referred to as "deep pixels," layered image formats provide a way to store more than just RGB color; OpenEXR is a good example
- Efforts began with Rob Shakespeare and Bill Thompson to support their low-vision analysis work
- Initially, we planned to make an enhanced HDR format to add depth, world position, and surface normals to cloud-shared Radiance renderings
- Realized that a single-file deep pixel format would break the Unix toolbox model that has served us so well, but there was another way....

## The **rtpict** tool (1)

- Last year, I created the Perl script rtpict to run wwrays with rtrace (as others have done) to get something like rpict with multiprocessing
- Adding support for layered image output was relatively straightforward, e.g.:
  - o rtpict -n 4 -ovLn layered -vf view octree
- The above command writes 3 separate files in the directory "layered":
  - o radiance.hdr
  - d\_firstsurf.dpt
  - o perturbed.nrm
- a flattened HDR image for this view
- 16-bit encoded first intersection depths
- 32-bit encoded surface normals at each pixel

## The **rtpict** tool (2)

- Layer files are always given the same name and are uncompressed to facilitate random access
  - Standard compression tools generally do better than compressed formats

#### rtpict -o options and output files

| v | radiance.hdr    |
|---|-----------------|
| r | r_refl.hdr      |
| Х | r_unrefl.hdr    |
| l | d_effective.dpt |
| L | d_firstsurf.dpt |
| R | d_refl.dpt      |
| Х | d_unrefl.dpt    |
| n | perturbed.nrm   |
| Ν | unperturbed.nrm |
| S | surface.idx     |
| m | modifier.idx    |
| М | material.idx    |

## rtpict Subtlelties

- Replicates **rpict** parameters and defaults, except:
  - o -r, -ro, -S, -P, and -PP are unsupported
  - o -t, -ps, -pt, -pd, and -pm are silently ignored
- Results may look better with -u+ sampling
- Some -o\* options are not supported
  - Avoid -otTwVWcp (trace, weight, contribution, coefficient, (u,v) coordinates, intersection point)
  - Intersection point is supported indirectly by rcode\_depth
- Using -i+ with -ov writes "irradiance.hdr"
- Add to existing layers by re-using output directory
   Recommend setting -pj 0 in this case
- Include -d ref/unit when encoding depth layer(s)
- No tiny source sampling on image plane
   Little-know feature of **rpict** avoids some aliasing artifacts

## Details of rcode\_depth

- Uses a 16-bit hybrid linear/reciprocal encoding
  - Similar to linear/log depth encoding in holodeck
  - $\circ$  Explicit 0 and  $\sim$  representations
- Specify a reference depth approximating the "far" distance in local scene
  - Indicates cross-over between linear and reciprocal encoding
  - Defaults to 1.0 in anonymous units
  - Codes -32768 to -1 cover linear range from 0 to reference depth
  - Codes 0 to 32767 cover reciprocal range from reference to ∞
- Option -d ref\_dist/unit includes distance units
   rtrace -oL -x xr -y yr octree | rcode\_depth -d 8/meter > L.dpt
- View parameters stored in header enable rcode\_depth to decode world intersection points

### Details of **rcode\_norm**

- Uses same 32-bit normal encoding as ambient files
   o Implementation in src/common/dircode.c
- Average error ~8 seconds of arc
  - Maximum error is 21 seconds of arc
- Takes 1/3 as much space as raw float normals

### Details of **rcode\_ident**

- Creates index table with identifiers encountered on input
- Index width can be 8, 16, or 24 bits
  - Corresponds to maxima of 256, 64K, or 16M unique identifiers
  - **rtpict** always uses 16-bit index
- Like other rcode formats, files are uncompressed, but compress very well using **gzip** or similar

## Related rcode2bmp Tool

- Takes a list of depth, normal, and identifier files and produces BMP images for quick visualization
- Perl script uses a different trick for each data type
  - Depths are visualized by calling **falsecolor**
  - Normals use a HSV color wheel encoding relative to view direction
  - Identifiers are assigned random colors
- Also handles HDR files, calling ra\_bmp -e auto

### Effective Depth Visualiztion

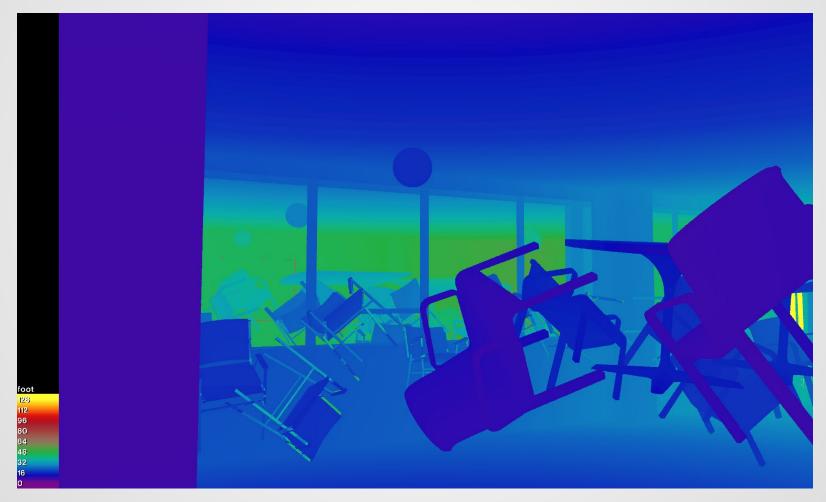

### Unperturbed Surface Normals

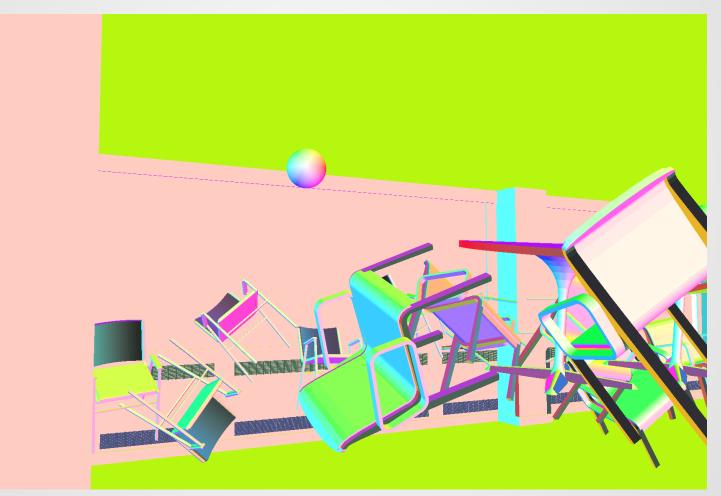

Darker normals are facing away from camera (reversed)

### **Material IDs**

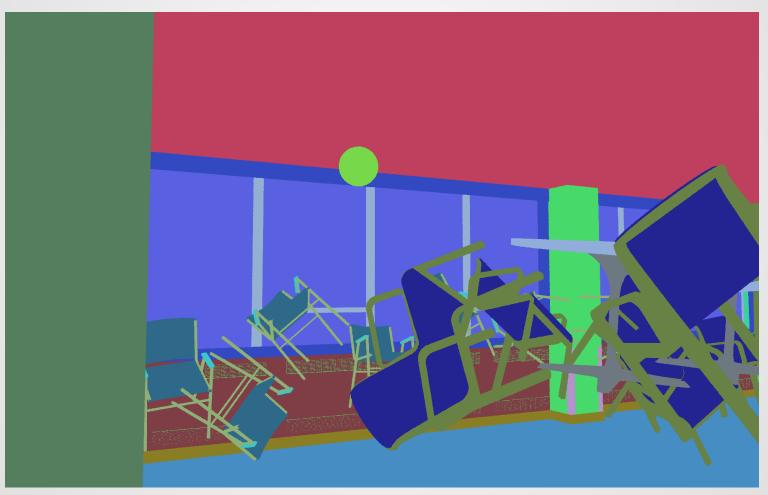

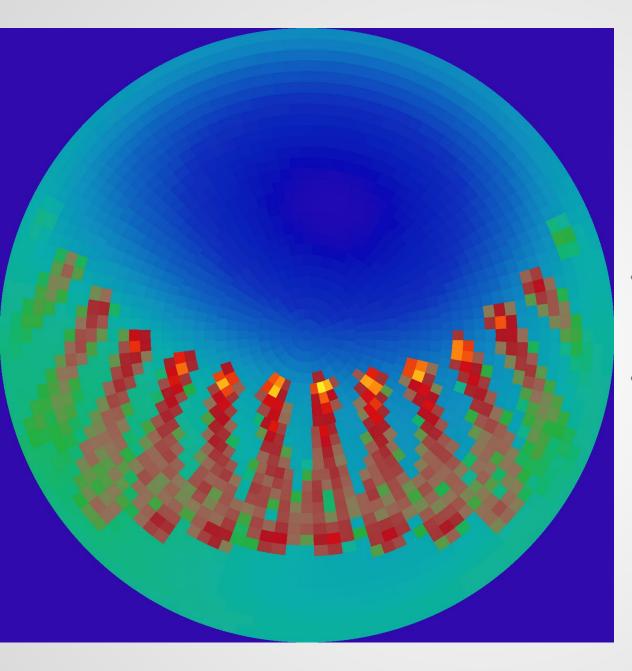

#### New option: gendaymtx -A

- Averages sky patch values over entire weather tape
- Useful in PV exposure analysis and other applications

## Other Happenings...

- Rob Guglielmetti no longer at NREL, but working to produce a new set of installers all the same
   NREL servers will continue hosting distro for time being
- Official 5.3 release likely in the next month or so
   Just need to roll it out -- not waiting for anything in particular
- Hope to continue working on unit testing
  - Tests in place for renderers, most generators, and a few utilities
  - Much work left to be done -- funding priorities make it slow going
- Nathaniel Jones has a new annual glare simulation
  - Look forward to learning more about it this afternoon

¿Questions?

#### . . .